# Package 'secrlinear'

December 12, 2017

<span id="page-0-0"></span>Type Package Title Spatially Explicit Capture-Recapture for Linear Habitats Version 1.1.1 **Depends** R ( $>= 3.0.0$ ), secr ( $>= 3.0.1$ ), sp, igraph Imports parallel, maptools, MASS, methods, rgdal Suggests knitr, rgeos, secrdesign VignetteBuilder knitr Date 2017-12-13 Author Murray Efford Maintainer Murray Efford <murray.efford@otago.ac.nz> Description Tools for spatially explicit capturerecapture analysis of animal populations in linear habitats, extending package 'secr'. License GPL  $(>= 2)$ LazyData yes URL <http://www.otago.ac.nz/density> NeedsCompilation no Repository CRAN Date/Publication 2017-12-12 22:46:38 UTC

# R topics documented:

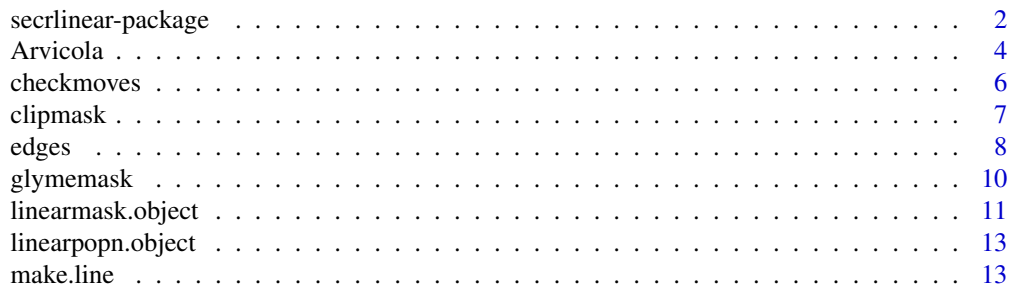

# <span id="page-1-0"></span>2 secrlinear-package

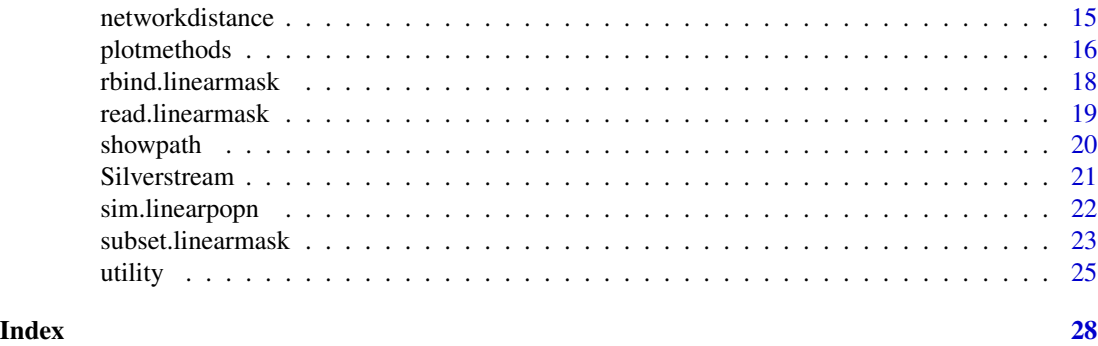

secrlinear-package *Spatially Explicit Capture–Recapture for Linear Habitats*

# Description

An secr add-on package for linear habitat models.

# Details

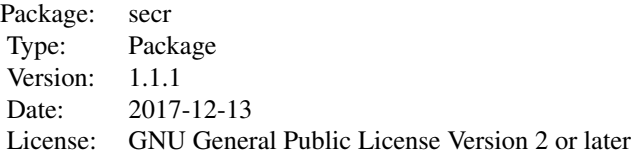

# The important functions in secrlinear are:

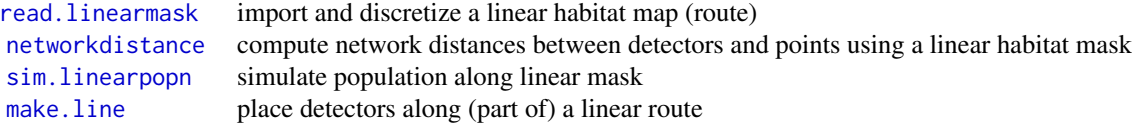

# Other useful functions are:

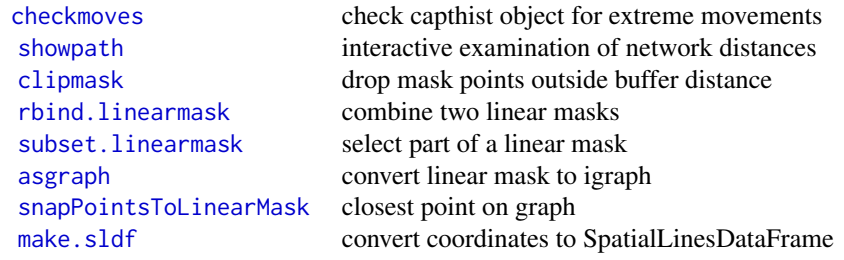

<span id="page-2-0"></span>Documentation is provided in a vignette <../doc/secrlinear-vignette.pdf> and in the pdf version of the help pages <../doc/secrlinear-manual.pdf>

The package draws on the packages sp (Pebesma and Bivand 2005) and **igraph** (Csardi and Nepusz 2006).

In order to fit a linear-habitat model with the secr function secr.fit:

- 1. specify a linear mask for the 'mask' argument
- 2. specify details = list(userdist = networkdistance) so that secr.fit uses network distances rather than Euclidean distances.

An example dataset [arvicola](#page-3-1) is drawn from trapping of water voles *Arvicola amphibius* in June 1984 along the River Glyme in the U.K. – the relevant linear mask is [glymemask.](#page-9-1)

A more complex linear network [\(Silverstream\)](#page-20-1) is provided as an ESRI shapefile.

#### Author(s)

Murray Efford <murray.efford@otago.ac.nz>

#### References

Csardi, G. and Nepusz, T. (2006) The igraph software package for complex network research. *InterJournal, Complex Systems* 1695. <http://igraph.org>.

Pebesma, E.J. and Bivand, R. S. (2005) Classes and methods for spatial data in R. *R News* 5(2), <https://cran.r-project.org/doc/Rnews/>.

#### See Also

[addedges](#page-7-1), [asgraph](#page-24-1), [checkmoves](#page-5-1), [clipmask](#page-6-1), [deleteedges](#page-7-1), [linearmask](#page-10-1), [linearpopn](#page-12-2), [make.line](#page-12-1), [make.sldf](#page-24-1), [networkdistance](#page-14-1), [plot.linearmask](#page-15-1), [rbind.linearmask](#page-17-1) , [read.linearmask](#page-18-1), [showpath](#page-19-1), [showedges](#page-7-1), [sim.linearpopn](#page-21-1), [snapPointsToLinearMask](#page-24-1), [subset.linearmask](#page-22-1)

#### Examples

## Water voles in June 1984 on the R. Glyme in Oxfordshire, UK ## capture and trap location files are exactly as for a 2-D analysis

```
inputdir <- system.file("extdata", package = "secrlinear")
arvicola <- read.capthist(captfile = paste0(inputdir, "/Jun84capt.txt"),
   trapfile = paste0(inputdir, "/glymetrap.txt"), detector = "multi",
   covname = "sex")## Import map of linear habitat
```

```
## -- from text file of x-y coordinates
glymemask <- read.linearmask(file = paste0(inputdir, "/glymemap.txt"), spacing = 4)
## -- from a previously constructed SpatialLinesDataFrame
library(rgdal)
SLDF <- rgdal::readOGR(dsn = paste0(inputdir,"/glymemap.shp"), layer = "glymemap")
glymemask <- read.linearmask(data = SLDF, spacing = 4)
```

```
## display the mask and capture data
plot (glymemask)
plot(arvicola, add = TRUE, tracks = TRUE)
plot(traps(arvicola), add = TRUE)
## fit model, estimate density
linearfit <- secr.fit(arvicola, mask = glymemask, trace = FALSE,
    details = list(userdist = networkdistance))
predict(linearfit)
## NOTE : the unit of density (D) is animals / km
```
#### Arvicola *Water Vole Capture Dataset*

#### <span id="page-3-1"></span>**Description**

Data from a trapping study of water voles (*Arvicola amphibius*) along a river in Oxfordshire, U.K.

#### Usage

arvicola

#### Format

secr [capthist](#page-0-0) object

#### Details

Water voles were trapped monthly from May 1984 to May 1985 along 0.9 km of the River Glyme near Woodstock in Oxfordshire, U.K. (Efford 1985). Two sheet-aluminium traps were set at stations 20 m apart along one bank and checked morning and evening for 3 days. Traps were baited with slices of carrot and provisioned with bedding and additional carrot. Voles were marked with individual colour-coded ear tags. The dataset provided is from June 1984. This was early in the breeding season and most voles were overwintered adults; only 3 were young-of-the-year, and these were omitted.

Raw data files "Jun84capt.txt" and "glymetrap.txt" are provided in the 'extdata' folder of the secrlinear installation. The vignette <../doc/secrlinear-vignette.pdf> shows how to import the raw data.

The data comprise detections of 26 voles at 44 stations on 6 occasions. The two traps at each station were notionally labelled 'A' and 'B', but captures were recorded only by the station at which they occurred: captures were assigned label 'A' or 'B' effectively at random. Each trap could catch a single adult vole, but trap saturation was low (maximum 20.5% of traps caught a vole). No voles died in traps in June 1984.

Water voles in the U.K. restrict their activity to waterways and their immediate banks, except for some populations in more extensive (2-dimensional) wetlands. It is therefore natural to treat their

<span id="page-3-0"></span>

#### <span id="page-4-0"></span>Arvicola 5

habitat as linear in a spatially explicit capture–recapture model of these data. A suitable linear habitat mask is provided in the accompanying dataset [glymemask.](#page-9-1)

See <../doc/secrlinear-vignette.pdf> for more analysis of this dataset.

# Source

M. G. Efford unpublished data.

# References

Efford, M. G. (1985) *The structure and dynamics of water vole populations*. D.Phil thesis, University of Oxford.

#### See Also

#### [glymemask](#page-9-1)

### Examples

```
head(traps(arvicola))
```

```
## for speed, pre-compute distance matrix
userd <- networkdistance (traps(arvicola), glymemask, glymemask)
## fit model
glymefit <- secr.fit(arvicola, mask = glymemask, trace = FALSE,
                    details = list(userdist = userd))## estimates of 'real' parameters
predict(glymefit)
## Not run:
summary(arvicola)
tmp <- secr.test(glymefit, nsim = 1000)
tmp
plot(tmp)
## More voles were caught only once than is predicted by the model.
## This is probably due to within-population variation in movement or
## capture probability.
```
## End(Not run)

<span id="page-5-1"></span><span id="page-5-0"></span>

### Description

This function reports problems indicated by extreme movements in a capthist object. At present it is configured for distances measured along a linearmask only.

# Usage

checkmoves (CH,  $accept = c(0, 1000)$ , userdist, mask, showall = TRUE, silent = FALSE)

# Arguments

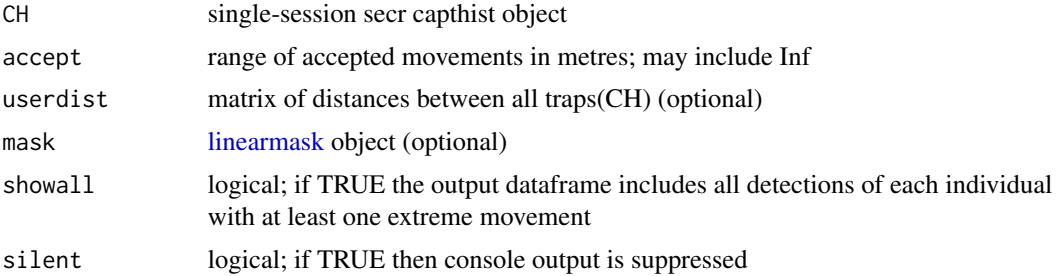

#### Details

This function works with Euclidean distances (the default if neither mask nor userdist is specified), non-Euclidean network distances implied by a linear habitat mask, or any distances presented in userdist.

Linear habitat masks are prone to breaks (missing edges in the graph representation). If an animal is 'recaptured' on both sides of a break then the network distance for that 'movement' will be infinite.

checkmoves displays the message 'All OK' if there are no out-of-range movements, and otherwise displays the number of individuals with out-of-range movements.

#### Value

Invisibly returns a list with components

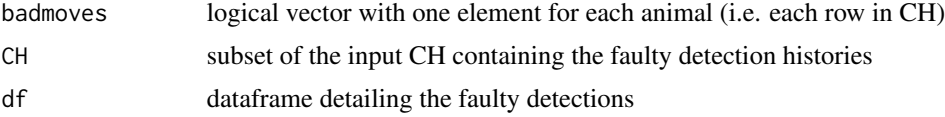

# See Also

[linearmask](#page-10-1)

#### <span id="page-6-0"></span>clipmask and the contract of the contract of the contract of the contract of the contract of the contract of the contract of the contract of the contract of the contract of the contract of the contract of the contract of t

#### Examples

```
out <- checkmoves(captdata, accept = c(0,100))
out
```
#### <span id="page-6-1"></span>clipmask *Drop Points Distant From Detectors*

#### Description

clipmask may be used to drop superfluous points from a mask (those further than buffer from any detector).

# Usage

clipmask(mask, traps, buffer = 100, clipvert = FALSE)

# Arguments

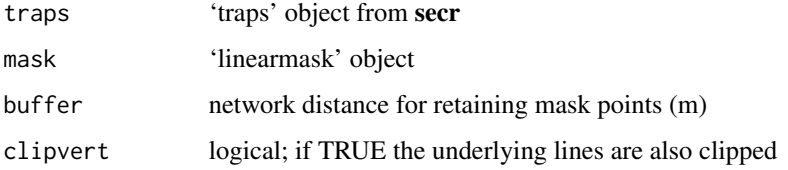

#### Details

None yet.

#### Value

'linearmask' object retaining only points within buffer m of any trap. By default, the 'SLDF' attribute is unchanged.

clipvert = TRUE causes the attribute "SLDF" (a SpatialLinesDataFrame) to be clipped to within spacing/2 of detectors, using functions from **rgeos** (Bivand and Rundel 2014).

# References

Bivand, R. and Rundel, C. (2014) rgeos: Interface to Geometry Engine - Open Source (GEOS). R package version 0.3-4. <https://CRAN.R-project.org/package=rgeos>

#### See Also

[make.line](#page-12-1)

#### Examples

```
x \leq -\text{seq}(0, 4*pi, length = 200)xy \le - data.frame(x = x*100, y = sin(x)*300)
mask <- read.linearmask(data = xy, spacing = 20)
## clipmask
trps \le make.line(mask, n = 15, startbuffer = 1000, by = 30)
newmask <- clipmask(mask, trps, buffer = 200)
plot(newmask)
plot(trps, add = TRUE)
if (require('rgeos')) {
  newmask <- clipmask(mask, trps, buffer = 200, clipvert = TRUE)
  plot(newmask)
  plot(trps, add = TRUE)
}
```
<span id="page-7-2"></span>edges *Interactive Edge Edit*

#### <span id="page-7-1"></span>**Description**

A 'skip' is defined here as a graph edge between two input lines. Many skips are legitimate, but some 'shortcut' skips are artefacts of the simple algorithm used by [asgraph](#page-24-1) to construct the graph topology. These are better removed. These functions allow skips in a [linearmask](#page-10-1) to be visualised and edited.

addedges may be used to bridge artefactual gaps in a network, or to correct editing mistakes. The edge weight of a new edge is its Euclidean length.

#### Usage

```
showedges(mask, plt = TRUE, add = FALSE, type = c('all', 'noskips', 'skips'),
                        lengths = c(\emptyset, \text{Inf}), \ldots)replot(maxk, xlim = NULL, ylim = NULL, ...)addedeges(mask, replot = TRUE, ...)deleteedges(mask, replot = TRUE, ...)
cleanskips(mask)
```
<span id="page-7-0"></span>

#### <span id="page-8-0"></span>edges to the control of the control of the control of the control of the control of the control of the control of the control of the control of the control of the control of the control of the control of the control of the

# Arguments

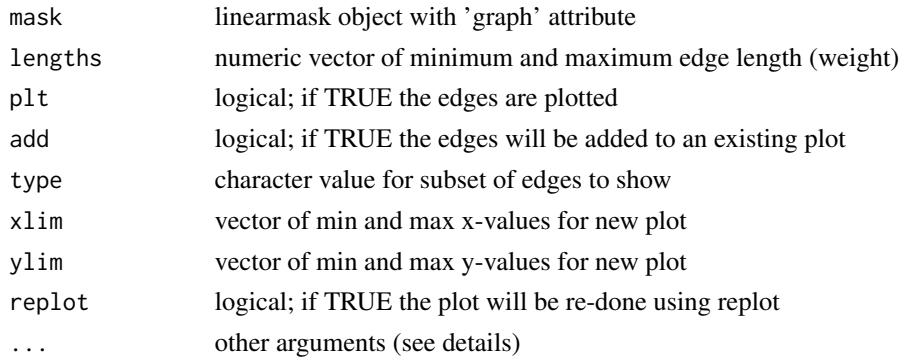

# Details

showedges is a general-purpose function for displaying or extracting edge information from the graph attribute of a linear mask.

cleanskips removes any between-line 'skips' that are longer than the shortest 'skip'.

Other functions here are used to manually edit a mask graph.

replot is used to zoom in on part of a linear mask (often to inspect 'skips').

The dots argument . . . is passed by replot to plot.linearmask and by addedges and deleteedges to showedges (if replot = TRUE).

#### Value

showedges returns a dataframe with one row for each edge, and columns –

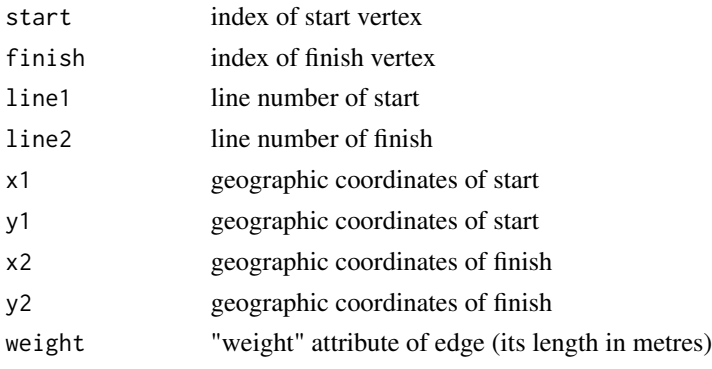

The dataframe is returned invisibly if plt = TRUE.

cleanskips returns a linearmask object.

replot returns NULL.

addedges and deleteedges invisibly returns a linear mask object with updated graph attribute.

#### See Also

[linearmask,](#page-10-1) [getLineID](#page-24-1)

#### Examples

```
## Not run:
inputdir <- system.file("extdata", package = "secrlinear")
tempmask <- read.linearmask(file = paste0(inputdir, "/silverstream.shp", spacing = 50)
## show all edges
plot(tempmask, linecol = 'white')
tmp <- showedges(tempmask, add = TRUE)
## select a rectangular area to zoom in
replot(tempmask)
## click on the vertices of one or more edges to delete or add
tempmask <- deleteedges(tempmask)
tempmask <- addedges(tempmask)
## End(Not run)
```
<span id="page-9-1"></span>glymemask *Linear Mask for Water Vole Dataset*

#### Description

Habitat geometry for a trapping study of water voles (*Arvicola amphibius*) along a river in Oxfordshire, U.K., used in conjunction with the capture dataset [arvicola.](#page-3-1)

#### Usage

glymemask

#### Format

A linearmask object (see [read.linearmask](#page-18-1))

# Details

Water voles were trapped monthly from May 1984 to May 1985 along 0.9 km of the River Glyme in Oxfordshire, U.K. (Efford 1985).

The raw data are provided both as a text file and as a shapefile in the 'extdata' folder of the **secrlin**ear installation. The vignette . ./doc/secrlinear-vignette.pdf shows how to import the data, which are also provided here as an secr object.

# Source

M. G. Efford unpublished data.

<span id="page-9-0"></span>

#### <span id="page-10-0"></span>linearmask.object 11

#### References

Efford, M. G. (1985) *The structure and dynamics of water vole populations*. D.Phil thesis, University of Oxford.

#### See Also

#### [arvicola](#page-3-1)

# Examples

```
plot(glymemask)
summary(glymemask)
```

```
## add a covariate, the distance downstream from the first mask point
downstrm <- networkdistance(glymemask, glymemask[1,], glymemask)[,1]
covariates(glymemask)<- data.frame(downstream = downstrm)
```
linearmask.object *Description of Linear Mask Objects*

#### <span id="page-10-1"></span>**Description**

An object of class linearmask maps linear habitat, such as a river, in a way that is useful for spatially explicit capture–recapture analysis. The object contains two representations of the linear habitat: as features in a SpatialLinesDataFrame, and discretized as a set of equally spaced points, as in a mask object from secr.

Usually the object was created in a call to [read.linearmask](#page-18-1), which performs the discretization given linear input data and a chosen spacing.

A linearmask object does not explicitly include topological information i.e. the branching pattern of river networks. Instead, a network is constructed on-the-fly in [asgraph](#page-24-1) by joining adjacent mask points (those within a certain small Euclidean distance). This results in 'shortcut' edges where lines approach at an acute angle (see the Examples for a demonstration).

A more complete, but also more cumbersome, solution for river networks might be to adapt the SpatialStreamNetwork object class of the SSN package (ver Hoef et al. 2014). Data input for SSN requires pre-processing in the proprietary software ArcGIS.

#### Value

The object itself is a dataframe of coordinates for the points comprising the mask, as for a 2 dimensional habitat mask [\(mask\)](#page-0-0).

Additional information is stored as attributes (these usually remain hidden, but are essential except for 'graph'):

<span id="page-11-0"></span>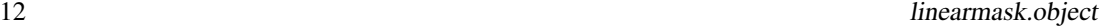

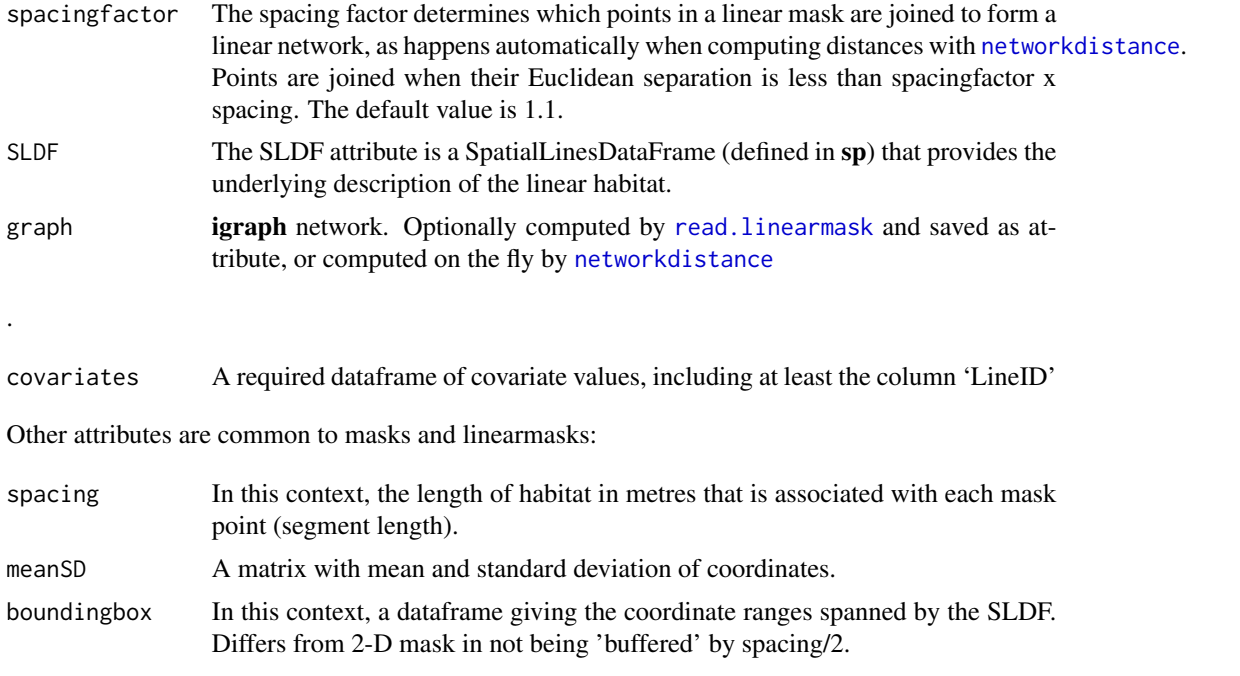

Further attributes of 2-dimensional masks (area, polygon etc.) are not relevant but may be present. The object has class c("linearmask", "mask", "data.frame") or c("list", "linearmask", "mask", "data.frame") for a multi-session linear mask.

#### References

Ver Hoef, J. M., Peterson, E. E., Clifford, D. and Shah, R. (2014) SSN : an R package for spatial statistical modeling on stream networks. *Journal of Statistical Software* 56(3), 1–45.

# See Also

[read.linearmask](#page-18-1), [mask](#page-0-0), [showpath](#page-19-1), [networkdistance](#page-14-1)

# Examples

```
## make a complex linear mask
x \leq -\text{seq}(0, 4 \times pi, \text{length} = 200)xy \leq -\text{data-frame}(x = x*100, y = \sin(x)*300)xyz \leq data. frame(x = x*100, y = cos(x)*300)
test \le read.linearmask(data = xy, spacing = 10)
test2 <- read.linearmask(data = xyz, spacing = 10)
test3 <- rbind(test, test2)
## visualize the igraph network used by networkdistance()
tmp <- asgraph(test3)
if(require('igraph')) {
  i2 <- get.edges(tmp,1:ecount(tmp))
  plot(test3, linecol = 'white', col = 'grey')
```

```
segments(test3[i2[,1],1], test3[i2[,1],2], test3[i2[,2],1],
     test3[i2[,2],2], lwd=2, col='blue')
}
```
linearpopn.object *Description of Linear Population Objects*

# <span id="page-12-2"></span>Description

An object of class [linearpopn](#page-12-2), usually created in a call to [sim.linearpopn](#page-21-1) and used as input to [sim.capthist](#page-0-0).

# Value

The object itself is a dataframe of coordinates for points along the mask, as for a 2-dimensional population [\(popn\)](#page-0-0).

The attribute model2D is always "linear".

The object has class c("linearpopn", "popn", "data.frame").

# See Also

[plot.linearpopn](#page-15-1), [popn](#page-0-0).

# Examples

```
glymepop <- sim.linearpopn(glymemask, 30)
plot(glymepop, jitter=1)
CH \le sim.capthist(traps(arvicola), glymepop, detectpar = list(g0 = 0.4,
    sigma = 40), noccasions = 6, userdist = networkdistance)
plot(glymemask)
plot(CH, add = TRUE, tracks = TRUE)
```
<span id="page-12-1"></span>make.line *Linear Detector Array*

# Description

Build secr 'traps' object, positioning detectors along a predefined set of lines. make.line is in the same family as secr functions [make.grid](#page-0-0) etc.

# <span id="page-13-0"></span>Usage

```
make.line(SLDF, n = 10, startbuffer = 0, by = 20, endbuffer = 0, cluster
= NULL,
type = c("fixedstart", "randomstart", "centred"), detector = "multi")
```
# Arguments

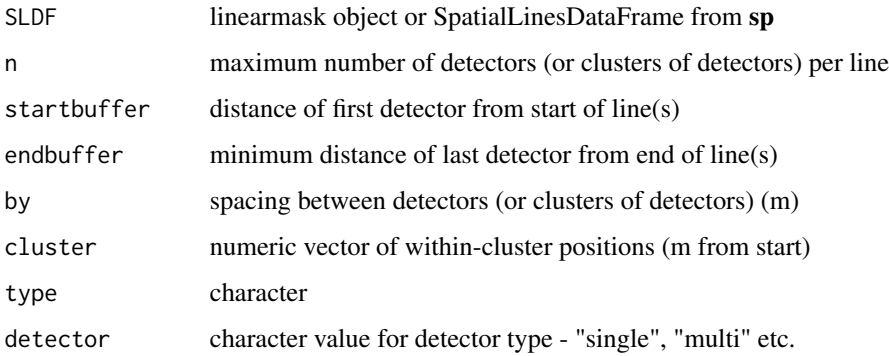

# Details

Detectors are placed independently on each line.

# Value

An object of class traps comprising a data frame of x- and y-coordinates, the detector type ("single", "multi", or "proximity" etc.), and possibly other attributes. The SpatialLinesDataFrame is retained as attribute 'SLDF'.

#### See Also

[make.traps](#page-0-0)

# Examples

```
x \leftarrow \text{seq}(0, 4 \times \text{pi}, \text{ length} = 200)xy \leq - data.frame(x = x*100, y = sin(x)*300)
mask <- read.linearmask(data = xy, spacing = 20)
trps \le make.line(mask, n = 15, startbuffer = 1000, by = 50)
plot(mask)
plot(trps, add = TRUE)
```
<span id="page-14-1"></span><span id="page-14-0"></span>networkdistance *Network Distances*

#### **Description**

Simple network computation of distance between points along linear landscape features (e.g. rivers).

# Usage

networkdistance(xy1, xy2, geometry)

#### Arguments

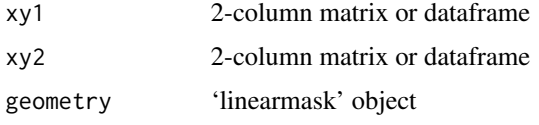

#### Details

networkdistance computes the distance in metres between the points in xy1 and the points in xy2. The geometry is a linearmask; if it is missing then it takes the value of xy2, which then of course must be a full linearmask. A network is taken from the 'graph' attribute of geometry or (if necessary) constructed from the linearmask 'on the fly', joining any points closer than (spacingfactor x spacing(geometry)). Points in xy1 and xy2 are first snapped to the nearest point in geometry. The computed distance is the sum of the graph's edge weights along the shortest path joining two points.

The commonest use of networkdistance is to calculate distances between detectors (traps) and points on a linear mask. In this case it is sufficient to provide two arguments only, as xy2 serves as both destination and geometry.

networkdistance meets the requirements for a user-defined distance function (userdist) in secr. No parameter is estimated.

Use [showpath](#page-19-1) to check network distances interactively.

#### Value

networkdistance –

given  $k$  detectors and  $m$  mask points, a  $k \times m$  matrix of distances.

If called with no arguments networkdistance returns a zero-length character vector.

# See Also

[read.linearmask](#page-18-1), [showpath](#page-19-1), [asgraph](#page-24-1)

# Examples

```
x \leftarrow \text{seq}(0, 4 \times pi, \text{ length} = 200)xy \leq - data.frame(x = x*100, y = sin(x)*300)
mask <- read.linearmask(data = xy, spacing = 20)
trps \leq make.line(mask, n = 15, startbuffer = 1000, by = 30)
## networkdistance; geometry in 'mask'
d <- networkdistance (trps, mask, mask)
dim(d)
head(d)
```
plotmethods *Plot Methods for linearmask and linearpopn objects*

# <span id="page-15-1"></span>Description

Custom plotting.

# Usage

```
## S3 method for class 'linearpopn'
plot(x, ..., jitter = 0, plotline = TRUE)## S3 method for class 'linearmask'
plot(x, ..., linecol = 'black', label = FALSE,laborfset = c(spacing(x), 0)
```
# Arguments

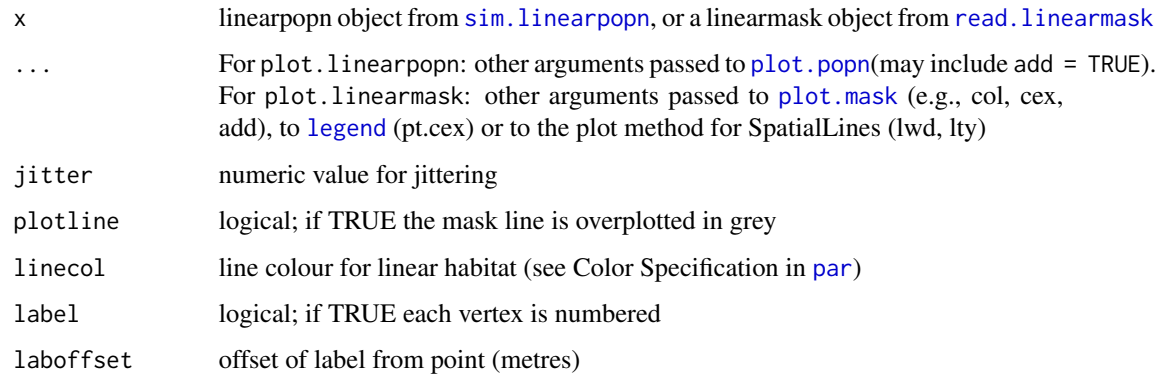

<span id="page-15-0"></span>

# <span id="page-16-0"></span>plotmethods and the state of the state of the state of the state of the state of the state of the state of the state of the state of the state of the state of the state of the state of the state of the state of the state o

#### Details

The linear mask used for plotting a 'linearpopn' is the one saved as an attribute of the object.

The main plotting in plot.linearmask is done by plot.mask with dots = TRUE. See the help for [plot.mask](#page-0-0) for details of options such as add. The lines of the SpatialLinesdataFrame are overplotted unless linecol = NA.

Jittering shifts points by a random uniform distance  $-(\pm 0.5 \times jitter)$  x mask spacing – on both axes. This can give a better impression of density when points coincide.

The option inplot.popn for plotting rectangular 'frame' is suppressed: do not attempt to pass this argument in . . . .

#### Value

plot.linearpopn does not return a value.

plot. linearmask invisibly returns legend details as for plot. mask.

# See Also

[sim.linearpopn](#page-21-1), [plot.mask](#page-0-0), [plot.popn](#page-0-0)

# Examples

```
x \le - seq(0, 4*pi, length = 200)
xy \le - data.frame(x = x*100, y = sin(x)*300)
mask <- read.linearmask(data = xy, spacing = 10)
linpop <- sim.linearpopn(mask, 100)
plot(linpop, jitter = 2)
plot(mask)
## thicker band of grey points, dashed line
```

```
plot(mask, cex = 2, lty = 2)
```

```
## add a covariate, the distance downstream from the first mask point
downstrm <- networkdistance(glymemask, glymemask[1,], glymemask)[,1]
covariates(glymemask)<- data.frame(downstream = downstrm)
```

```
## point colour determined by a covariate
plot(glymemask, cex = 2, covariate = 'downstream', pt.cex = 2)
```

```
## point size determined by a covariate
plot(glymemask, cex = covariates(glymemask)$downstream/50, pch = 21)
```
<span id="page-17-1"></span><span id="page-17-0"></span>rbind.linearmask *Combine linearmask Objects*

# Description

Form a new linearmask object by combining the underlying vertices and drawing a new systematic sample.

# Usage

## S3 method for class 'linearmask'  $rbind(..., cleanskips = TRUE)$ 

#### Arguments

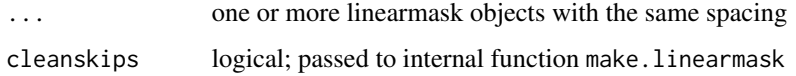

#### Details

The maptools function spRbind is used to combine the 'SLDF' attributes of the inputs.

If the input objects have a 'graph' attribute then a new graph will be included in the output.

#### Value

A linearmask object

# See Also

[spRbind](#page-0-0), [read.linearmask](#page-18-1), [linearmask,](#page-10-1) [subset.linearmask](#page-22-1)

# Examples

```
x \leq -\text{seq}(0, 4*pi, length = 200)xy \leq - data.frame(x = x*100, y = sin(x)*300)
xyz \leq data. frame(x = x*100, y = cos(x)*300)
test \le read.linearmask(data = xy, spacing = 20)
test2 \leftarrow read.linearmask(data = xy2, spacing = 20)
```
plot(rbind(test, test2))

#### <span id="page-18-1"></span><span id="page-18-0"></span>Description

Construct a linearmask from line data in a text file, a polyline shapefile, a dataframe or a SpatialLinesDataFrame object.

#### Usage

```
read.linearmask(file = NULL, data = NULL, spacing = 10, spacingfactor =
1.5, graph = TRUE, cleanskips = TRUE, \ldots)
```
#### **Arguments**

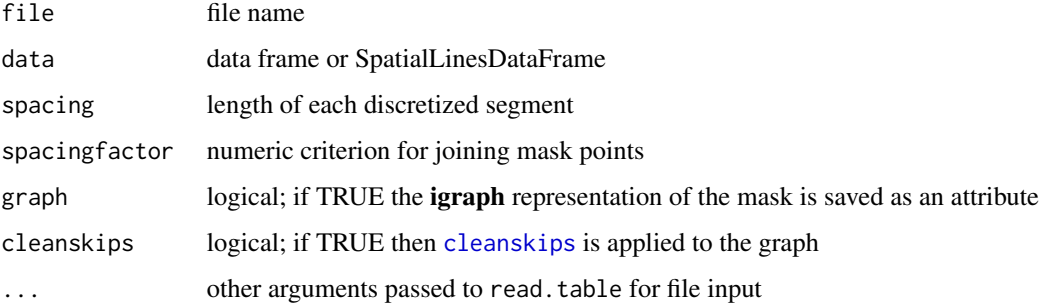

# Details

Only one of 'file' or 'data' should be specified. The file name should include the extension (e.g., "silverstream.shp").

Input from a text file, polyline shapefile or dataframe is first converted to a SpatialLinesDataFrame object. Points are spaced equally along each SpatialLine, starting at spacing / 2.

For dataframe input via data the coordinates are expected to be in columns 'x' and 'y'; if these names are missing, or input is from a file, the first two columns are used.

spacingfactor is used by [asgraph](#page-24-1) to determine which points are joined when computing distances. It should be between 1 and 2.

#### Value

A 'linearmask' object, i.e. a 'mask' object in which each point represents a line segment of length spacing, and with additional attributes 'SLDF', 'spacingfactor' and possibly 'graph' (see [linear](#page-10-1)[mask\)](#page-10-1).

Note

A valid shapefile includes at least three files with extensions '.shp', '.dbf' and '.shx'. The full name of the .shp file is provided as the 'file' argument of read.linearmask.

Line-level covariates are copied from SpatialLinesDataFrame input. Point-specific covariates may be added later using [covariates](#page-0-0) or [addCovariates](#page-0-0).

# See Also

[asgraph](#page-24-1), [linearmask](#page-10-1), [make.sldf](#page-24-1), [networkdistance](#page-14-1), [SpatialLinesDataFrame](#page-0-0)

# Examples

```
x \leftarrow \text{seq}(0, 4 \times pi, \text{ length} = 200)xy \leq -\text{data-frame}(x = x*100, y = \sin(x)*300)test <- read.linearmask(data = xy, spacing = 20)
plot(test)
xyz \leftarrow data . frame(x = x*100, y = cos(x)*300)test2 \leftarrow read.linearmask(data = xy2, spacing = 20)
plot(test2, add = TRUE)
```
<span id="page-19-1"></span>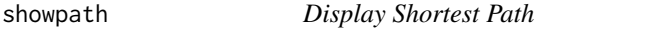

#### Description

An interactive function to examine shortest paths and the associated network distances within a linear mask.

#### Usage

showpath(mask, add =  $FALSE, ...)$ 

#### Arguments

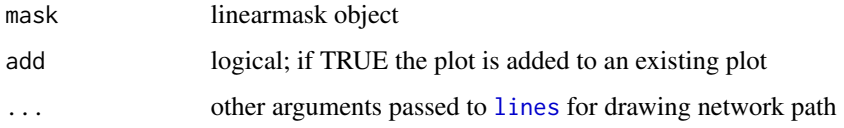

<span id="page-19-0"></span>

#### <span id="page-20-0"></span>Silverstream 21

#### Details

The selected points are snapped to the nearest mask point before any calculations.

The path shown is a shortest path as determined by function get. shortest.paths of the igraph package. There may be others.

### Value

Invisibly returns a list comprising

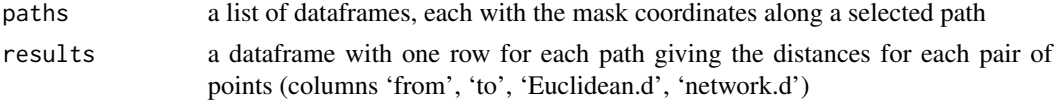

#### References

.

Csardi, G. and Nepusz, T. (2006) The igraph software package for complex network research, InterJournal, Complex Systems 1695. <http://igraph.org>.

# See Also

[networkdistance](#page-14-1)

# Examples

## Not run:

```
x \le - seq(0, 4*pi, length = 200)
xy \le - data.frame(x = x*100, y = sin(x)*300)
xyz \leftarrow data . frame(x = x*100, y = cos(x)*300)test \le read.linearmask(data = xy, spacing = 10)
test2 \leftarrow read.linearmask(data = xy2, spacing = 10)
test3 <- rbind(test, test2)
showpath(test3, lwd = 5)
```
## End(Not run)

<span id="page-20-1"></span>Silverstream *Silverstream River Centrelines*

# Description

Silverstream (45 $\degree$ 48' S, 170 $\degree$ 26' E) is a small river in a forested catchment near Dunedin, New Zealand, about 12 km from top to bottom. There are numerous side streams making this a good example of a dendritic network.

# <span id="page-21-0"></span>Format

An ESRI polyline shapefile (silverstream.shp, silverstream.shx, silverstream.dbf).

#### Source

Land Information New Zealand (LINZ) 1:50 000 topographic database [http://data.linz.govt.](http://data.linz.govt.nz/layer/327-nz-mainland-river-centrelines-topo-150k/) [nz/layer/327-nz-mainland-river-centrelines-topo-150k/](http://data.linz.govt.nz/layer/327-nz-mainland-river-centrelines-topo-150k/) licensed by LINZ for re-use under the Creative Commons Attribution 3.0 New Zealand licence. Downloaded 2014-10-26.

# References

ESRI (1998) *ESRI shapefile technical description*. [http://www.esri.com/library/whitepapers/](http://www.esri.com/library/whitepapers/pdfs/shapefile.pdf) [pdfs/shapefile.pdf](http://www.esri.com/library/whitepapers/pdfs/shapefile.pdf).

# Examples

```
## Not run:
```

```
inputdir <- system.file("extdata", package = "secrlinear")
silverstreammask <- read.linearmask(file = paste0(inputdir,"/silverstream.shp"),
    spacing = 50)
par(max = c(1,1,1,1))plot(silverstreammask)
```
## End(Not run)

<span id="page-21-1"></span>sim.linearpopn *Simulate Animals on Lines*

### Description

This function is a simple substitute for the **secr** function sim.popn() for the case of a linear habitat.

#### Usage

```
sim.linearpopn(mask, D, N, Ndist = c('poisson', 'fixed'), ...)
```
# Arguments

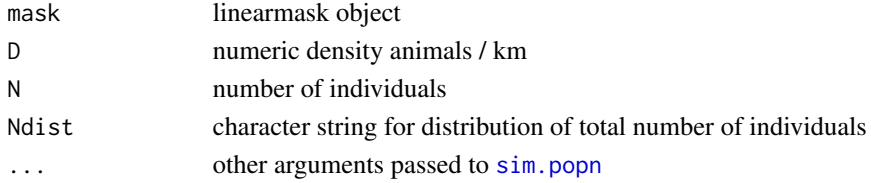

# <span id="page-22-0"></span>Details

The linearmask input represents a discretized line - essentially a chain of line segments. By default, each segment is populated with a Poisson number of individuals. The user may specify D or N.

D may be a vector with one density per mask pixel, or a single number that will be applied across all pixels.

If Ndist = 'fixed' then a constant number of individuals N are simulated in each trial; otherwise N has a Poisson distribution across trials.  $N = sum(D)$  x mask length if D is specified.

This is a simplified wrapper for  $sim$ . popn called with model2D = "linear".

#### Value

Object of class c('linearpopn', 'popn', 'data.frame').

# Note

The population output from sim. linearpopn may be used unchanged with secr functions such as [sim.capthist](#page-0-0). However, to be faithful to the linear network you should set the 'userdist' argument of sim.capthist to networkdistance.

#### See Also

[linearpopn](#page-12-2), [sim.popn](#page-0-0)

#### Examples

```
x \leftarrow \text{seq}(0, 4 \times \text{pi}, \text{ length} = 200)xy \le - data.frame(x = x*100, y = sin(x)*300)
mask <- read.linearmask(data = xy, spacing = 10)
trps \leq make.line(mask, n = 15, startbuffer = 1000, by = 30)
newmask <- clipmask(mask, trps, buffer = 200)
linpop <- sim.linearpopn(newmask, 200)
CH <- sim.capthist(trps, linpop, userdist = networkdistance)
plot(newmask)
plot(CH, add = TRUE)
secr.fit(CH, mask = mask, details = list(userdist = networkdistance))
```
<span id="page-22-1"></span>subset.linearmask *Select Part of linearmask Object*

#### **Description**

Methods to subset linear mask objects.

# <span id="page-23-0"></span>Usage

```
## S3 method for class 'linearmask'
subset(x, subset, LineID, droplinesbeyond = Inf, ...)
```
# Arguments

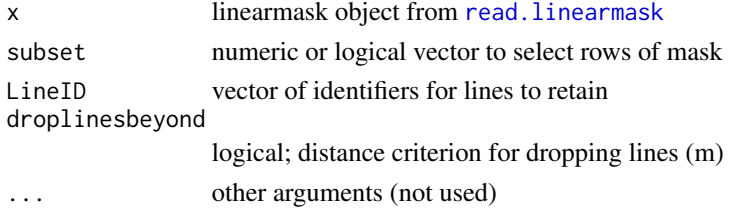

#### Details

Specify only one of 'subset' and 'LineID'.

If the input object has a 'graph' attribute then a new graph will be included in the output.

subset.linearmask leaves the underlying SpatialLinesDataFrame intact unless either (i) LineID is specified, or (ii) a finite value is provided for droplinesbeyond. droplinesbeyond retains lines that have at least one point within the specified distance of at least one mask point, after subsetting.

#### Value

A linearmask object.

# See Also

[read.linearmask](#page-18-1), [linearmask](#page-10-1)

#### Examples

```
## rbind two linear masks,
x \leq -\text{seq}(0, 4 \times pi, \text{length} = 200)xy \le - data.frame(x = x*100, y = sin(x)*300)
xyz \leftarrow data . frame(x = x*100, y = cos(x)*300)test \le read.linearmask(data = xy, spacing = 10)
test2 <- read.linearmask(data = xy2, spacing = 10)
test3 <- rbind(test, test2)
table(covariates(test3)$LineID)
## then retrieve one...
test4 \le subset(test3, LineID = '1.1')
```

```
## ... or the other
test5 <- subset(test3, LineID = '2.1')
```
<span id="page-24-0"></span>

# <span id="page-24-1"></span>Description

Utilities for various functions

- conversion of a flat table of coordinates for a line or set of lines to a SpatialLinesDataFrame object
- snapping points from objects of various types (traps, popn, matrix etc.) to a linearmask object.
- converting distances along a linear mask to x-y coordinates
- build igraph network from linearmask object

#### Usage

make.sldf(coord, f)

snapPointsToLinearMask(xy, mask)

asgraph(mask)

```
getLineID(mask, laboffset = rep(spacing(mask) * 3, 2), ...)
```
#### Arguments

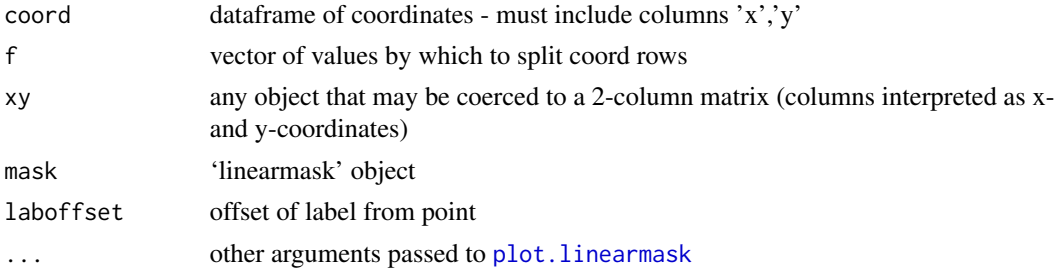

#### Details

In make.sldf, if f is missing and there is a column 'lineID' in 'coord' then this will be used instead. snapPointsToLinearMask shifts each point in the input to the nearest point on the graph stored as the 'graph' attribute of mask.

[make.line](#page-12-1) creates a 'traps' object with equally spaced or clustered detectors.

asgraph is a utility function used internally for expressing the points in mask as an igraph network (Csardi and Nepusz 2006).

getLineID plots the mask and for each mouse click displays the corresponding point and LineID.

Other utilities specific to editing graphs are documented in [edges.](#page-7-2)

# Value

For make.sldf, a SpatialLinesDataFrame.

For snapPointsToLinearMask, the output has the same attributes (including class) as the xy input: only the coordinates themselves may change.

For alongmask, a 2-column dataframe with the x and y coordinates of the points.

For asgraph, an object of class 'igraph'

getLineID invisibly returns a dataframe with columns 'Point' and 'LineID'.

### References

Csardi, G. and Nepusz, T. (2006) The igraph software package for complex network research, InterJournal, Complex Systems 1695. <http://igraph.org>.

# See Also

[checkmoves](#page-5-1) [make.line](#page-12-1), [networkdistance](#page-14-1), [SpatialLinesDataFrame](#page-0-0), [showedges](#page-7-1), [deleteedges](#page-7-1), [addedges](#page-7-1)

#### Examples

```
## test make.sldf()
coord \leq data.frame(x = c(1,2,3,1.05,2.05,3.05),
    y = c(3, 2, 2, 3.05, 2.05, 2.05)sldf1 <- make.sldf(coord)
sldf2 \leq \text{make.s}ldf(\text{coord}, f = c(1,1,1,2,2,2))if (require('sp')) {
  plot(sldf1)
  plot(sldf2)
}
## test snapPointsToLinearMask()
## Not run:
x \leq -\text{seq}(0, 4 \times pi, \text{length} = 200)xy \le - data.frame(x = x*100, y = sin(x)*300)
mask <- read.linearmask(data = xy, spacing = 20)
plot(mask)
## click several points, right-click and select 'stop'
pts <- locator()
pts <- do.call(cbind, pts)
points(pts)
pts1 <- snapPointsToLinearMask(pts, mask)
segments(pts[,1], pts[,2], pts1[,1], pts1[,2])
points(pts1, pch = 16, col = 'red')df <- data.frame(pts, pts1)
```
<span id="page-25-0"></span>

#### utility 27

```
names(df) \leq c('from.x', 'from.y', 'to.x', 'to.y')df
## End(Not run)
## asgraph (called by networkdistance)
## see 'igraph' for further manipulation
grmask <- asgraph(glymemask)
if (require('igraph')) {
  summary(grmask)
}
```
# <span id="page-27-0"></span>Index

∗Topic IO read.linearmask , [19](#page-18-0) ∗Topic S3class linearmask.object , [11](#page-10-0) linearpopn.object , [13](#page-12-0) ∗Topic datagen make.line, [13](#page-12-0) sim.linearpopn , [22](#page-21-0) ∗Topic datasets Arvicola , [4](#page-3-0) glymemask , [10](#page-9-0) Silverstream, [21](#page-20-0) ∗Topic hplot plotmethods , [16](#page-15-0) ∗Topic manip checkmoves , [6](#page-5-0) clipmask , [7](#page-6-0) edges , [8](#page-7-0) networkdistance , [15](#page-14-0) rbind.linearmask , [18](#page-17-0) showpath , [20](#page-19-0) subset.linearmask , [23](#page-22-0) utility , [25](#page-24-0) ∗Topic package secrlinear-package, [2](#page-1-0) addCovariates , *[20](#page-19-0)* addedges , *[3](#page-2-0)* , *[26](#page-25-0)* addedges *(*edges *)* , [8](#page-7-0) Arvicola , [4](#page-3-0) arvicola , *[3](#page-2-0)* , *[10](#page-9-0) , [11](#page-10-0)* arvicola *(*Arvicola *)* , [4](#page-3-0) asgraph , *[2](#page-1-0) , [3](#page-2-0)* , *[8](#page-7-0)* , *[11](#page-10-0)* , *[15](#page-14-0)* , *[19](#page-18-0) , [20](#page-19-0)* asgraph *(*utility *)* , [25](#page-24-0) capthist , *[4](#page-3-0)* checkmoves , *[2](#page-1-0) , [3](#page-2-0)* , [6](#page-5-0) , *[26](#page-25-0)* cleanskips , *[19](#page-18-0)* cleanskips *(*edges *)* , [8](#page-7-0)

clipmask , *[2](#page-1-0) , [3](#page-2-0)* , [7](#page-6-0)

covariates , *[20](#page-19-0)* deleteedges , *[3](#page-2-0)* , *[26](#page-25-0)* deleteedges *(*edges *)* , [8](#page-7-0) edges , [8](#page-7-0) , *[25](#page-24-0)* get.shortest.paths , *[21](#page-20-0)* getLineID , *[9](#page-8-0)* getLineID *(*utility *)* , [25](#page-24-0) glymemask , *[3](#page-2-0)* , *[5](#page-4-0)* , [10](#page-9-0) legend , *[16](#page-15-0)* linearmask , *[3](#page-2-0)* , *[6](#page-5-0)* , *[8](#page-7-0) , [9](#page-8-0)* , *[18](#page-17-0) [–20](#page-19-0)* , *[24](#page-23-0)* linearmask *(*linearmask.object *)* , [11](#page-10-0) linearmask.object , [11](#page-10-0) linearpopn , *[3](#page-2-0)* , *[13](#page-12-0)* , *[23](#page-22-0)* linearpopn *(*linearpopn.object *)* , [13](#page-12-0) linearpopn.object , [13](#page-12-0) lines , *[20](#page-19-0)* make.grid , *[13](#page-12-0)* make.line , *[2](#page-1-0) , [3](#page-2-0)* , *[7](#page-6-0)* , [13](#page-12-0) , *[25](#page-24-0) , [26](#page-25-0)* make.sldf , *[2](#page-1-0) , [3](#page-2-0)* , *[20](#page-19-0)* make.sldf *(*utility *)* , [25](#page-24-0) make.traps , *[14](#page-13-0)* mask , *[11](#page-10-0) , [12](#page-11-0)* networkdistance , *[2](#page-1-0) , [3](#page-2-0)* , *[12](#page-11-0)* , [15](#page-14-0) , *[20](#page-19-0) , [21](#page-20-0)* , *[26](#page-25-0)* par , *[16](#page-15-0)* plot.linearmask , *[3](#page-2-0)* , *[25](#page-24-0)* plot.linearmask *(*plotmethods *)* , [16](#page-15-0) plot.linearpopn , *[13](#page-12-0)*

plot.linearpopn *(*plotmethods *)* , [16](#page-15-0) plot.mask , *[16,](#page-15-0) [17](#page-16-0)* plot.popn , *[16,](#page-15-0) [17](#page-16-0)* plotmethods , [16](#page-15-0) popn , *[13](#page-12-0)*

rbind.linearmask , *[2](#page-1-0) , [3](#page-2-0)* , [18](#page-17-0)

#### INDEX 29

read.linearmask, [2](#page-1-0), [3](#page-2-0), [10–](#page-9-0)[12](#page-11-0), [15](#page-14-0), [16](#page-15-0), [18](#page-17-0), [19](#page-18-0), *[24](#page-23-0)* replot *(*edges *)* , [8](#page-7-0) secrlinear *(*secrlinear-package *)* , [2](#page-1-0) secrlinear-package , [2](#page-1-0) showedges , *[3](#page-2-0)* , *[26](#page-25-0)* showedges *(*edges *)* , [8](#page-7-0) showpath, [2](#page-1-0), [3](#page-2-0), [12](#page-11-0), [15](#page-14-0), [20](#page-19-0) Silverstream, [3](#page-2-0), [21](#page-20-0) sim.capthist , *[13](#page-12-0)* , *[23](#page-22-0)* sim.linearpopn , *[2](#page-1-0) , [3](#page-2-0)* , *[13](#page-12-0)* , *[16,](#page-15-0) [17](#page-16-0)* , [22](#page-21-0) sim.popn , *[22](#page-21-0) , [23](#page-22-0)* snapPointsToLinearMask , *[2](#page-1-0) , [3](#page-2-0)* snapPointsToLinearMask *(*utility *)* , [25](#page-24-0) SpatialLinesDataFrame , *[20](#page-19-0)* , *[26](#page-25-0)* spRbind , *[18](#page-17-0)* subset.linearmask, [2](#page-1-0), [3](#page-2-0), [18](#page-17-0), [23](#page-22-0)

utility , [25](#page-24-0)